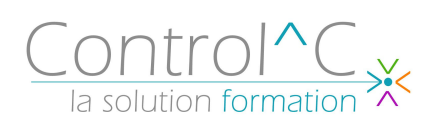

# **3 jours – 21h00**

# **ACCESS PERFECTIONNEMENT**

*Toute personne ayant à exploiter des données et à automatiser des formulaires, des états, des requêtes et la saisie d'informations*

#### *Niveau requis*

*Maîtriser les bases d'Access*

# *Objectifs*

*Acquérir les notions fondamentales des bases de données relationnelles Créer des requêtes complexes Créer des macros afin d'automatiser et simplifier l'utilisation des formulaires Méthode et moyens pédagogique*

*Formateur bureautique spécialiste du Pack Microsoft Office Alternance d'apports théoriques et d'exercices pratiques Ces exercices peuvent être modifiés en fonction de la population concernée afin de se rapprocher de l'activité professionnelle des participants*

# *Modalités de déroulement : formation en*

*présentiel ou distanciel – phases d'apprentissage mentionnées au programme*

*Moyens de suivi : feuille d'émargement signée par demi-journée par le formateur et le(s) stagiaire(s)*

# *Modalités de sanction de l'action :*

*délivrance d'une attestation de formation Certification TOSA® sur demande, éligible au CPF sous la référence COPANEF 237 359*

*Moyens d'évaluation : avant la formation : questionnaire oral et/ou évaluation de positionnement. Après : le formateur évalue les acquis du stagiaire (savoirs et savoir-faire) au moyen de questionnement oral et reformulations des apprenants + exercices de mise en application*

# *Public visé Programme*

# **Rappel des connaissances**

Conception d'une base de données relationnelles Les relations entre les tables L'intégrité des données Les propriétés des champs

# **Les requêtes Sélection – Les sous-requêtes**

Les fonctions de regroupement Les calculs avancés Les fonctions VraiFaux, Partition, AjDate, PartDate, ExtractChaîne, DansChaîne, etc.

# **Les requêtes actions et analyses croisées**

Requête Ajout de données Requête Suppression de données Requête Mise à jour Requête Création de tables Analyse croisée

# **Le SQL**

Le langage de manipulation des données Les requêtes Union

# **Les formulaires évolués**

Les types de formulaire Utilisation des différents contrôles Les sous-formulaires

# **Les macros**

Automatiser des actions dans les formulaires

# **Importation et exportation de données**

#### *Moyens techniques mis à disposition*

*Supports d'animation pédagogique utilisés en vidéoprojection.* 

*1 PC/stagiaire, connexion Wifi, imprimante multifonctions. Installation dans notre centre de formation : salles de formation équipées de tables, chaises, mur clair pour la projection, paperboard et/ou tableau blanc ou numérique interactif.*

*En cas de formation intra-entreprise, des installations équivalentes doivent être mises à disposition par l'employeur des stagiaires.*

Control^C - 1 place de l'Ermitage - 77000 Melun - Tél : 01 64 39 77 99 - Fax : 01 64 10 02 84 **Courriel :** contact@controlc.fr **Site :** www.controlc.fr SARL au capital de 7729,20 € - SIRET 379 735 079 00053 - Code Naf 8559A Déclaration d'activité enregistrée sous le n° 11 770 120 677 auprès du préfet de la Région Ile de France - Cet enregistrement ne vaut pas agrément de l'Etat